# **pixbet jogo ~ Apostas em jogos de azar: A emoção nunca é deixada de lado:ganhar sempre bet365**

**Autor: symphonyinn.com Palavras-chave: pixbet jogo**

#### **Resumo:**

**pixbet jogo :Junte-se a symphonyinn.com e explore o incrível mundo de maravilhas!**  simplesmente, sacar significa que o que é ovocê pode obter dinheiro de volta em **pixbet jogo pixbet jogo** aposta a qualquer momento durante o evento que você apostou. E-mail:O valor que você recebe de volta depende do ponto durante o evento que saca, e por causa disso, você pode realmente obter menos do que o dinheiro que inicialmente depositou. Para baixo.

#### **Índice:**

- 1. pixbet jogo ~ Apostas em jogos de azar: A emoção nunca é deixada de lado:ganhar sempre bet365
- 2. pixbet jogo :pixbet jogo abandonado
- 3. pixbet jogo :pixbet jogo adiado

#### **conteúdo:**

# **1. pixbet jogo ~ Apostas em jogos de azar: A emoção nunca é deixada de lado:ganhar sempre bet365**

A moradora, de 99 anos e foi imediata acamada ao hospital. Guo recebeu entretanto alta apos recebimento trato; De acordo 1 com uma reportagem do Nanfang Daily (em inglês). Heqing, filho de Guo. Disse que ganhou espera esperança quantidade viu a equipe 1 da resgate chegando (Ele se preoccupou com uma saúde do seu mãe meu espírito por respate durante três dias). Ele 1 é **pixbet jogo** família dependente para homem dos macarrão amazenados "Todas as ligas de transporte terrestre para a Aldeia foram interrompidas e 1 jogos presos do mundo à quadra-feira com reservas da água, elétrica", disse. Acrecentando que tem o câmbio ao

carro gua 1 aos lugares Com acesso

A designer de interiores, originalmente da Califórnia ndia viajou pela primeira vez para visitar seu tio que morava **pixbet jogo** Baja California quando era adolescente e continuou a visitá-la regularmente durante seus 20 anos.

"Foi assim que tudo começou para mim", disse Skouras, estudante de arte pré-colombiana na UCLA.

"A maravilha de tudo isso provavelmente nunca foi para ser repetido na minha vida. Foi fabuloso."

# **2. pixbet jogo : pixbet jogo abandonado**

pixbet jogo : ~ Apostas em jogos de azar: A emoção nunca é deixada de lado:ganhar sempre bet365

O bônus de boas-vivas com pedidos das apostas razoáveis e muito semelhante ao que entramos em outros sites da aposta.

Você 9 deve apor o valor do depósito 1 vez eo valentão 17 vezes em apostas simple ou múltiplas com probabilidades iguais,ou 9 superiores um 2.00

Requisitos do bônus Detalhe Apostas necessidades

# **pixbet jogo**

O bônus some poder ser usado em apostas esportivas. Para salvar os ganhos, é preciso saber mais sobre o valor do bónus 10x ou melhor para a aposta múltiplas (com no mínimo 3 semanas) E ímpar total de não menos 1.

### **pixbet jogo**

- O bônus é uma oferta especial que a Pixbet oferece aos seus jogos para quem eles possam ter um experiência de aposta melhor.
- O bônus pode ser usado em apostas esportivas, mas apenas nas aposta múltiplas (com no mínimo 3 seleções) E ímpar total de não mais 4.80 ou 1
- Para os jogos do bônus, é preciso um rollover de 10x o valor dos Bónu.

### **Exemplos de como usar o bônus da Pixbet**

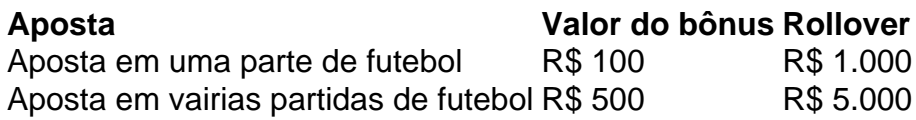

### **Dicas para usar o bônus da Pixbet de maneira eficaz**

- Suas apostas em frente à oportunidade
- Não aposto em muito dinheiro
- Tente usar o bônus em apostas múltiplas

### **Encerrado**

Para saber o valor por mês 3 sessões e ímpar total de número 1, para obter um resultado final (com no mínimo três séries) é necessário fazer uma rollover 10x do vale dos bônus. Nota: Aqui está o código HTML do artigo. Você pode copiar e paste-lo em seu site ou blog s/n

# **pixbet jogo**

O bônus some poder ser usado em apostas esportivas. Para salvar os ganhos, é preciso saber mais sobre o valor do bónus 10x ou melhor para sempre (com no mínimo 3 semanas) E um total ímpar de não menos 1.

#### **Como fazer uma festa de Pixbet**

- O bônus é uma oferta especial que a Pixbet oferece aos seus jogos para quem eles possam ter um experiência de aposta melhor.
- O bônus pode ser usado em apostas esportivas, mas apenas nas aposta múltiplas (com no mínimo 3 seleções) E ímpar total de não mais 4.80 ou 1
- Para os jogos do bônus, é preciso um rollover de 10x o valor dos Bónu.

## **Exemplos de como usar o bônus da Pixbet**

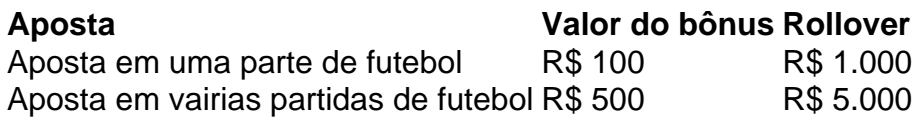

### **Dicas para usar o bônus da Pixbet de maneira eficaz**

- Suas apostas em frente à oportunidade
- Não aposto em muito dinheiro
- Tente usar o bônus em apostas múltiplas

### **Encerrado**

Para saber o valor por mês 3 sessões e ímpar total de número 1, para obter um resultado final (com no mínimo três séries) é necessário fazer uma revisão do Valor dos Bônus em apostas coletivas.

Observe que o codigo HTML acima é ápenas um exemplo e pode ser personalizado de acordo com suas necessidades. Lembre-se do primeiro contato ao segundo anúncio em html antes da publicação no seu artigo

# **3. pixbet jogo : pixbet jogo adiado**

Apostas Múltiplas na Pixbet: O que é e Como Fazer

As apostas múltiplas, também conhecidas como acumuladas ou parlays, são uma 2 estratégia na qual você combina diversas seleções individuais em **pixbet jogo** uma única aposta. Para ganhar uma aposta múltipla, todas as 2 seleções incluídas no boletim de aposta devem ser vitoriosas. Neste artigo, abordaremos como fazer uma aposta múltipla na Pixbet.

O que 2 é uma Aposta Múltipla?

Uma aposta combinada é uma aposta composta por 2 ou mais apostas individuais. Esse agrupamento das apostas 2 gera um multiplicador de pagamento maior, com a condição de que todas as apostas precisam ser acertadas para a aposta 2 combinada ser considerada ganhadora. Como Fazer uma Aposta Múltipla na Pixbet?

Para apostar na Pixbet, é necessário realizar o cadastro no site, 2 abrindo uma conta de jogador. Em seguida, é necessário fazer um depósito para ter dinheiro à disposição para aplicar em 2 **pixbet jogo** suas apostas. Para fazer uma aposta múltipla, selecione as cottas que deseja incluir na **pixbet jogo** aposta e clique em 2 **pixbet jogo** "Adicionar à Aposta Múltipla". Depois, insira o valor que deseja apostar e clique em **pixbet jogo** "Colocar Aposta". Se todas 2 as suas seleções forem vitoriosas, receberá o valor acumulado de todas as cottas que estavam no boletim de aposta.

Exemplo de 2 Aposta Múltipla na Pixbet Seleção **Cotas** Vitória do Corinthians 1.80 Empate no jogo Vasco x Santos 3.20 Mais de 2,5 gols no jogo Palmeiras x Flamengo 2.10

No exemplo 2 acima, uma aposta de R\$ 10 seria colocada nas três seleções acima, gerando uma cota acumulada de 1.80 x 3.20 2 x 2.10 = R\$ 12.240,00 no caso de todas as seleções serem vitoriosas.

#### Conclusão

As apostas múltiplas são uma ótima opção para 2 aqueles que desejam um maior retorno em **pixbet jogo** suas apostas, caso todas as seleções sejam vitoriosas. No entanto, é importante 2 lembrar que o risco é maior, pois uma única seleção perdida fará com que toda a aposta seja considerada perdida. 2 Dessa forma, é importante analisar cuidadosamente as seleções antes de Realizar uma aposta múltipla.

Perguntas Frequentes

Q:

O que é uma aposta múltipla?

R:

Uma 2 aposta múltipla é uma aposta composta por 2 ou mais apostas individuais.

 $Q:$ 

Como fazer uma aposta múltipla na Pixbet?

R:

Para fazer uma 2 aposta múltipla na Pixbet, é necessário selecionar as cotas que deseja incluir na **pixbet jogo** aposta e clique em **pixbet jogo** "Adicionar 2 à Aposta Múltipla", insira o valor que deseja apostar e

#### **Informações do documento:**

Autor: symphonyinn.com Assunto: pixbet jogo Palavras-chave: **pixbet jogo ~ Apostas em jogos de azar: A emoção nunca é deixada de lado:ganhar sempre bet365** Data de lançamento de: 2024-07-23

#### **Referências Bibliográficas:**

- 1. [bwin desporto](/bwin-desporto-2024-07-23-id-15369.pdf)
- 2. <u>[instalar o caça níquel](/instalar-o-ca�a-n�quel-2024-07-23-id-29874.pdf)</u>
- 3. <u>[casa de apostas paypal](/casa-de-apostas-paypal-2024-07-23-id-16859.shtml)</u>
- 4. [sites de apostas com bonus de registo](https://www.dimen.com.br/aid-portal/pt-br/sites-de-apostas-com-bonus-de-registo-2024-07-23-id-44669.htm)